Prof. Dr. Peter Buchholz, Dipl.-Inf. Iryna Felko SS 2013

## Modellgestützte Analyse und Optimierung Übungsblatt 13

Ausgabe: 1. Juli, Abgabe: 8. Juli

Aufgabe 13.1 (4 Punkte)

Skizzieren Sie im  $\mathbb{R}^2$  jeweils ein Beispiel für ein lineares Programm mit

- a) einem eindeutigen Optimum bei unbeschränktem zulässigen Bereich;
- b) einem eindeutigen Optimum bei beschränktem zulässigen Bereich;
- c) mehreren Optima;
- d) keinem Optimum bei nicht leerem zulässigen Bereich.

## Aufgabe 13.2 (3 Punkte)

Geben Sie notwendige und hinreichende Kriterien für  $s$  und  $t$  an, so dass das folgende lineare Programm

$$
max x_1 + x_2 \tag{1}
$$

 $u.d.N. \, sx_1 + tx_2 \leq 1$  (2)

$$
x_1, x_2 \ge 0 \tag{3}
$$

- a) mindestens eine optimale Lösung hat,
- b) genau eine optimale Lösung hat,
- c) keine zulässige Lösung hat,
- d) unbeschränkt ist.

## Aufgabe 13.3 (5 Punkte)

Sei folgende Instanz des Rucksackproblems gegeben:

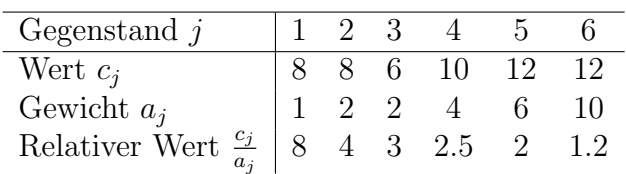

Für das nicht überschreitbare Gesamtgewicht gilt  $A = 12$ . Berechnen Sie eine zulässige Lösung  $x_H$  sowie deren Zielfunktionswert  $F_H$  mittels Greedy-Heuristik.

Nehmen Sie an, dass es eine optimale Lösung  $x^*$  mit  $x_1^* = 1$  und  $x_6^* = 0$  gibt. Wir nummerieren die verbliebenen Gegenstände um, so dass  $x_j$ ,  $c_j$  und  $a_j$  für  $j = 2, ..., 5$  zu  $x_{j-1}$ ,  $c_{j-1}$  und  $a_{i-1}$  werden. Dies ergibt die Daten in der unten angegebenen Tabelle mit dem maximalen Gesamtgewicht  $A = 11$ . Den Vektor mit den "neuen Komponenten"  $x_1, \ldots, x_4$  bezeichnen wir mit  $\hat{\boldsymbol{x}}$  im Unterschied zum Vektor  $\boldsymbol{x}$  mit den "alten Komponenten"  $x_1, \ldots, x_6$ .

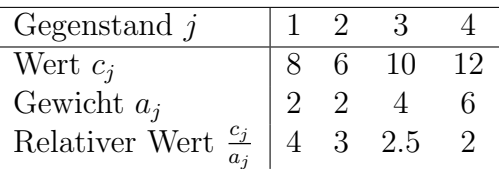

Listen Sie die einzelnen Iterationsschritte des Branch-and-Bound-Verfahrens auf und zeigen Sie den im Laufe des Verfahrens abgearbeiteten Suchbaum. Starten Sie dabei mit der zulässigen Anfangslösung  $\hat{\mathbf{x}}_H = (1, 1, 1, 0)^T$ , die sich durch "Reduktion" der mit der Greedy-Heuristik<br>seksitensy Anfangelösung m. (1, 1, 1, 1, 0, 0)<sup>T</sup>, mritt, Daksi ist die Schmalanfanktion durch erhaltenen Anfangslösung  $\boldsymbol{x} = (1, 1, 1, 1, 0, 0)^T$  ergibt. Dabei ist die Schrankenfunktion durch  $b(s) = \sum_{j} c_j + Z_{LP(s)}$  gegeben, s ist ein Knoten im Suchbaum,  $x_1, \ldots, x_{h(s)}$  die fixierten  $j \in J(\mathbf{s})$ Variablen (und damit  $h(s)$  die Tiefe von s im Suchbaum) sowie  $J(s) \subseteq \{1, ..., h(s)\}\$ die Menge der Indizes der (gleich 1) gesetzten Variablen.